## **Exporting**

## **PDF** Export

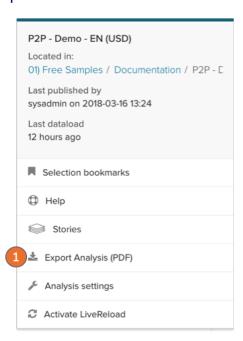

Purchase-to-Pay Analysis

1.12M

2.22B\$

Language

Control to the second of the second of the second

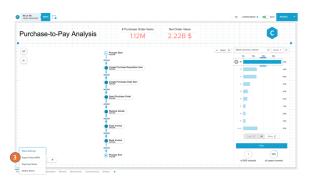

.CSV and .XLSX Export

You can export several parts of the analysis as a PDF.

- 1. Export all sheets in one PDF.
- 2. Export a single sheet as PDF with the action on right click on the canvas or the sheet title.
- 3. Export a single component with the action on right click on the component.

To export cases or components as .csv or .xlsx file you have to activate it in the analysis settings.

- 4. Case export: Will export the Case ID to all cases currently visible on the sheet or component.
- 5. Data export: Will export the data in the component as a table.

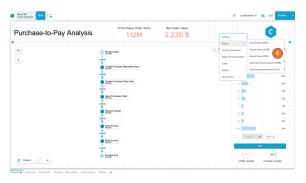

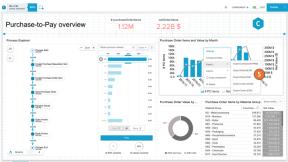

## **PNG Export**

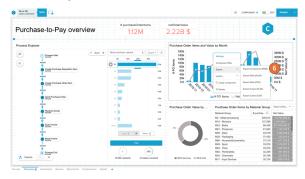

6. You can export single components as PNG.

## **Generate Documentation**

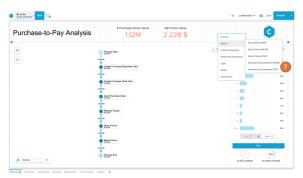

You can generate a documentation file which will include all PQL statements and filters used currently in the analysis:

- .HTML documentation
   .TXT documentation